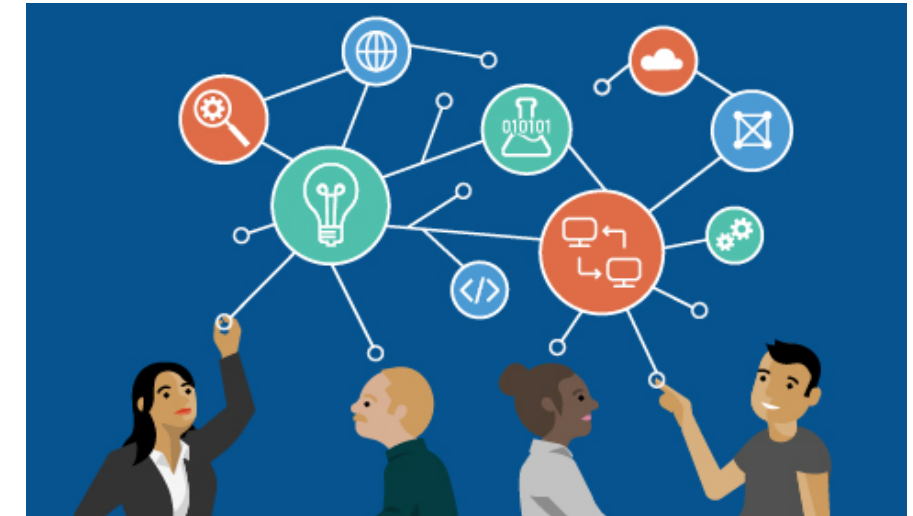

# E.R.C. Library presents: Research Strategies

- Keywords/Subject Terms
- Boolean Operators
- PICO
- Levels of Evidence
- Search Engines
- Advanced Web Searching Methods
- Evaluating Scholarly Information
- Searching for Nurse Authors

# Creating a Search Strategy Keywords vs. Index/Subject Terms

#### • Keywords

- Help to broaden your results.
- They will be searched for in journal titles, author names, article titles, and article abstracts.

Searching: CINAHL Complete, Show all | Choose Databases

Enter any words to find books, journals and more

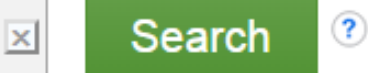

Search Options ▶ Basic Search Advanced Search Search History

## Index/Subject Terms

• Index/Subject terms

– Help to focus your search appropriately, looking for items that have had a specific term applied by an indexer.

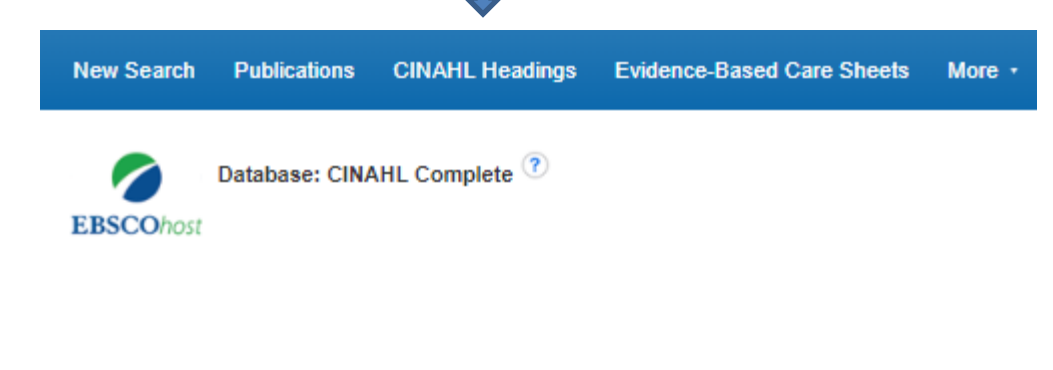

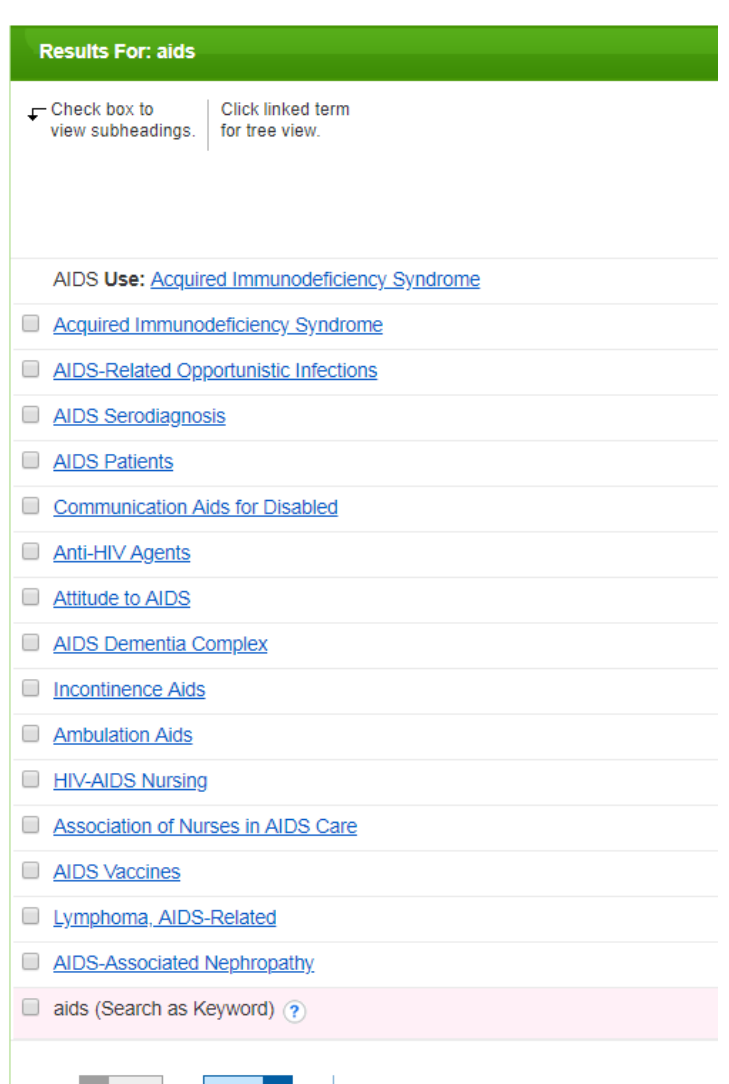

**Browse Additional Terms** 

More

CINAHL Headings EN View Tutorials

#### Why use a subject heading when keyword searching works just fine?

A subject heading search helps when the keyword selected has many meanings.

#### *e.g. I need information on AIDS, the disease.*

Because a computer simply reads a string of letters, and not the meaning of the actual word, the search will often pick up results that are not relevant to the topic.

For example, if a search is run using the word *aids*, the computer will pick up *handicapped aids, visual aids, diabetes aids*, etc.—but you meant AIDS, the disease.

However, if a researcher looks up the word *aids* in CINAHL Headings, it will direct them to a number of choices with the word *aids* in them, one of them being the heading,

#### **acquired immunodeficiency syndrome**.

Subject headings are controlled vocabulary created by organizations to give consistency to the way that literature is described.

#### Tree View and Subheadings

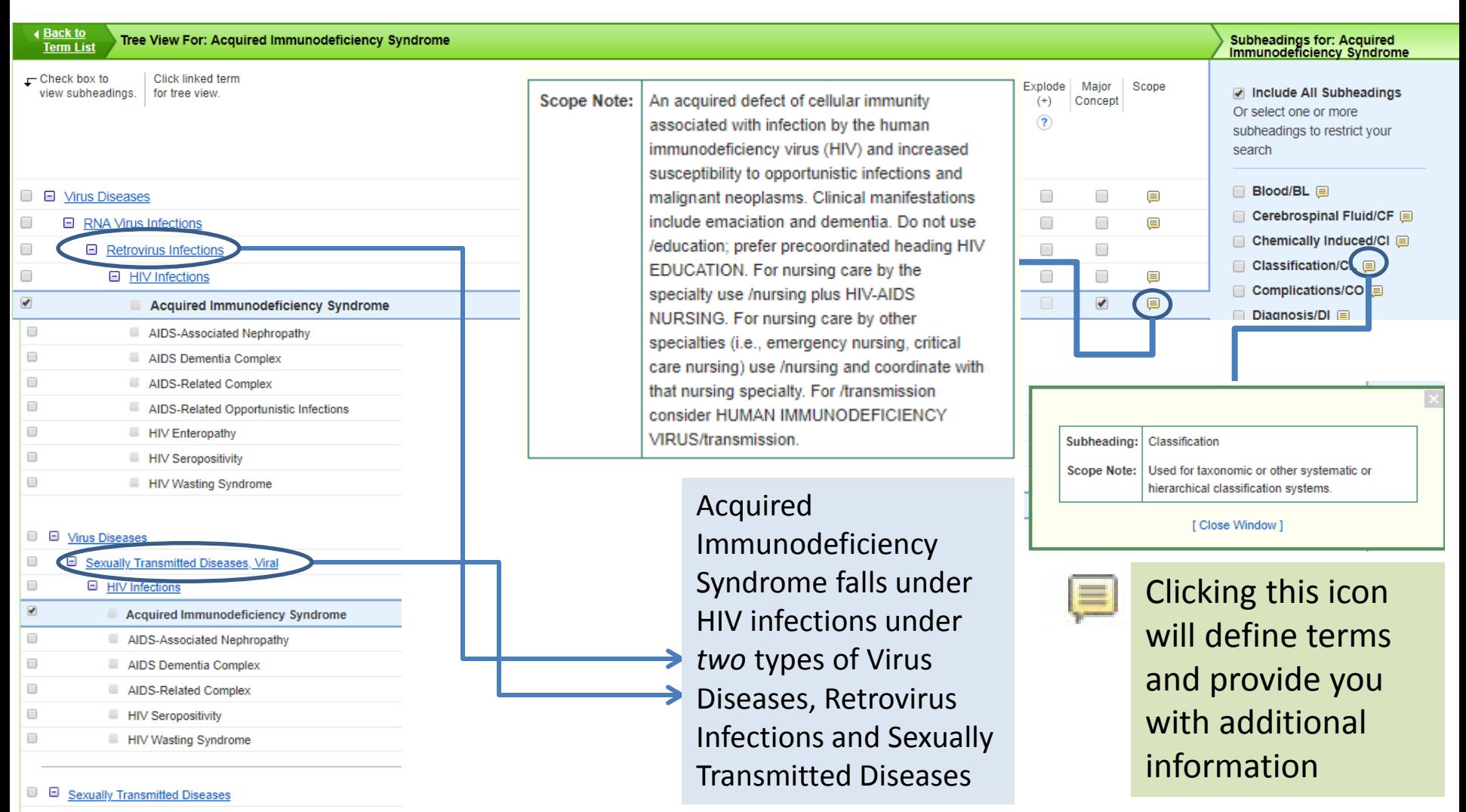

E Sexually Transmitted Diseases, Viral

### Build on your terms

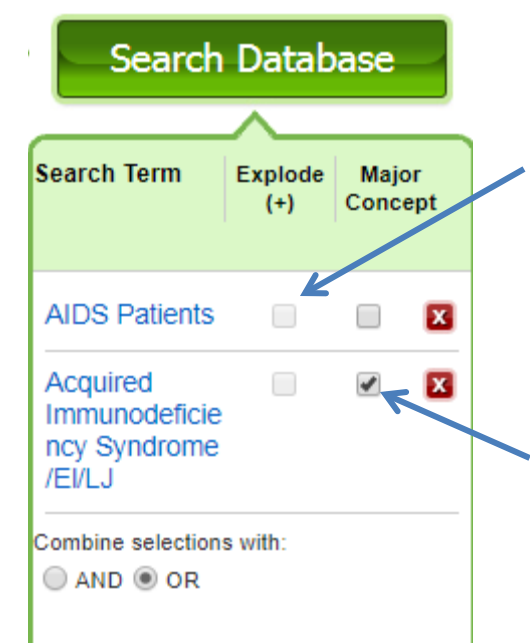

CINAHL Subject Headings are arranged in a hierarchy. The "**explode**" feature lets you select the term, plus any terms indented underneath it.

When you select **Major Concept** for a term, you create a search query that finds only records for which the subject heading is a major point of the article. Searches are limited with specific qualifiers (subheadings) to improve the precision of the search, and limited to major subject headings indicate the main concept of an article.

#### . Click Browse Additional Terms to add more headings to your search

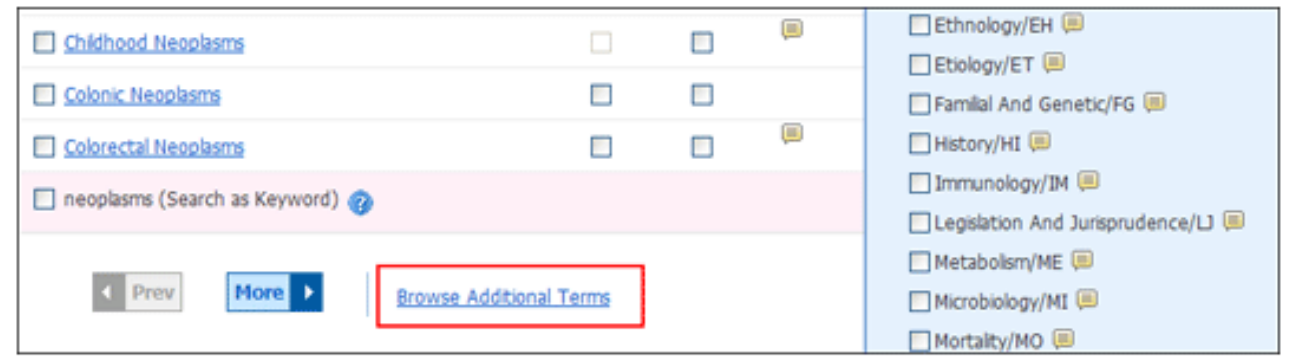

# Combining Search Terms Using Boolean Operators

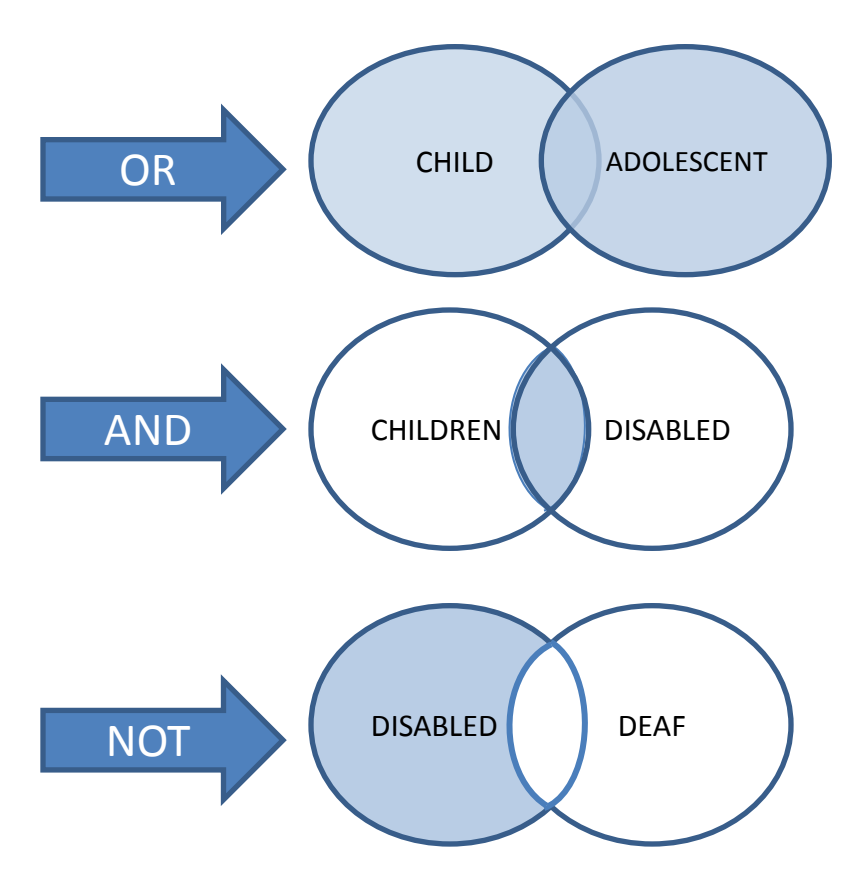

CHILD **ADOLESCENT** OR: Retrieves records containing *either* the word "child" *or* the word "adolescent." **OR between terms makes the search broader Examples: doctors OR physicians Injuries OR accidents**

> AND: Retrieves records containing *both* the words "children" and "disabled" **AND between terms makes the search narrower Examples: Vitamin C AND Cancer doctors AND managed care**

NOT: Retrieves records containing the word "disabled" but *not* the word "deaf." **NOT can exclude certain terms but is used rarely**

#### **PICO TYPES OF QUESTIONS LEVELS OF EVIDENCE**

Formulating Queries

# Quantitative Questions: The PICO Model

Clinical and nursing practice questions can be broken down into the PICO(T) format, which breaks a question apart into searchable parts:

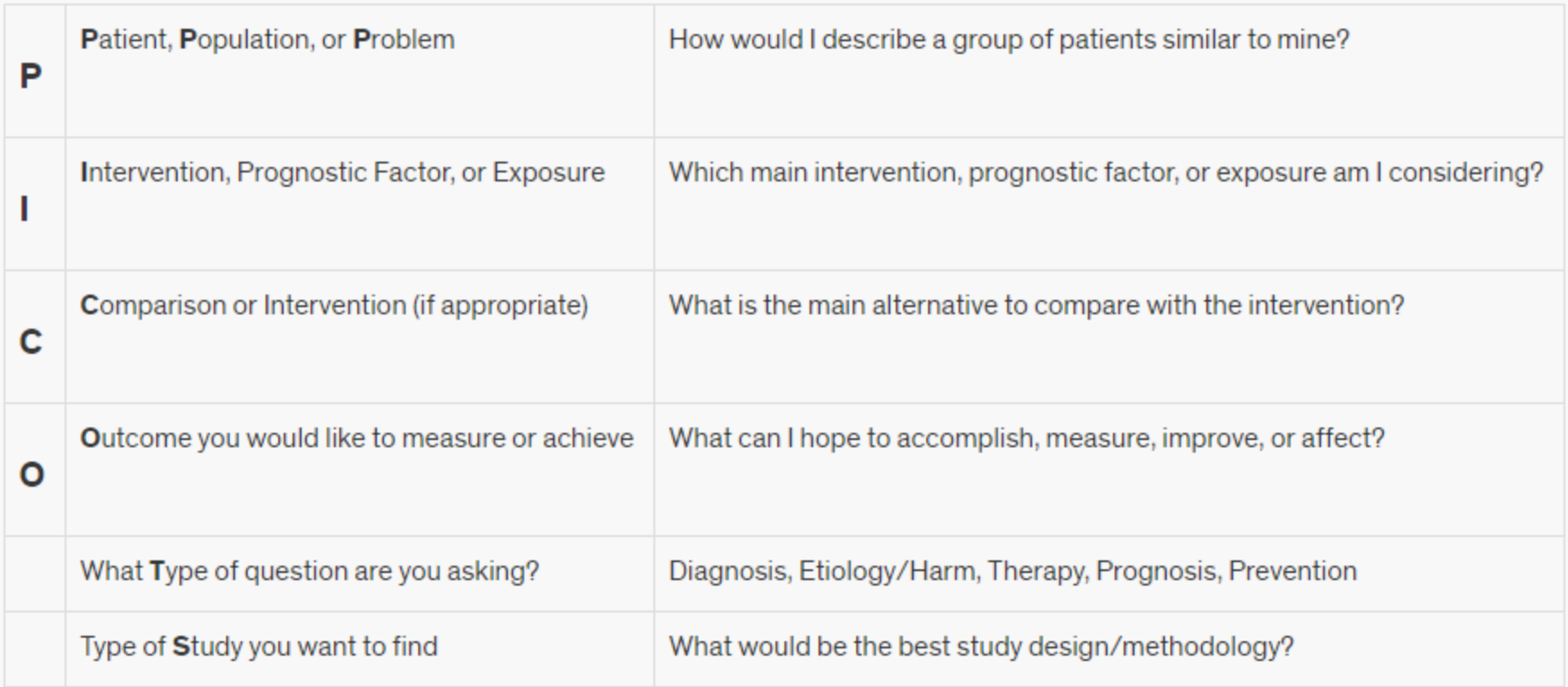

## Defining the Question Type

- Different types of clinical questions are best answered by different types of research studies.
- Understanding what types of studies are best suited for your question can improve your search for information to answer your question.
- All types of clinical questions can be answered by systematic reviews or meta-analyses, when available.
- When these filtered resources are not available, look for unfiltered resources (individual studies), focusing on the study types appropriate to your question.
- The table below suggests study designs best suited to answer each type of clinical question.

Defining the Question Tune

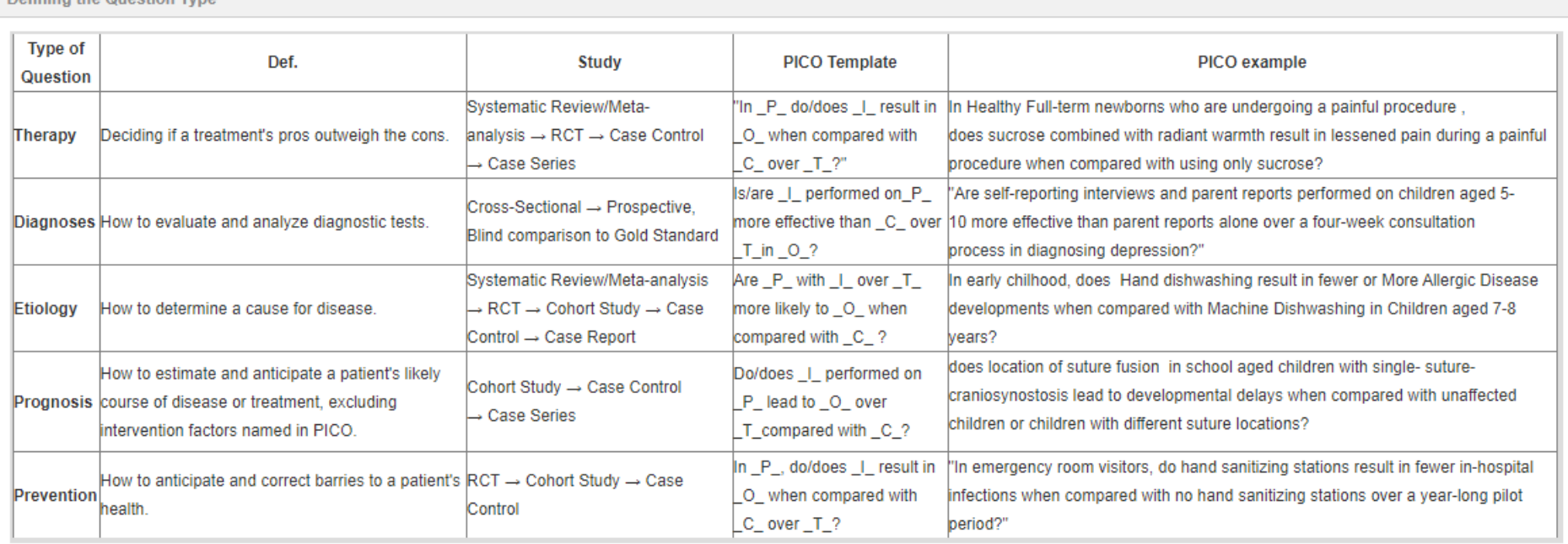

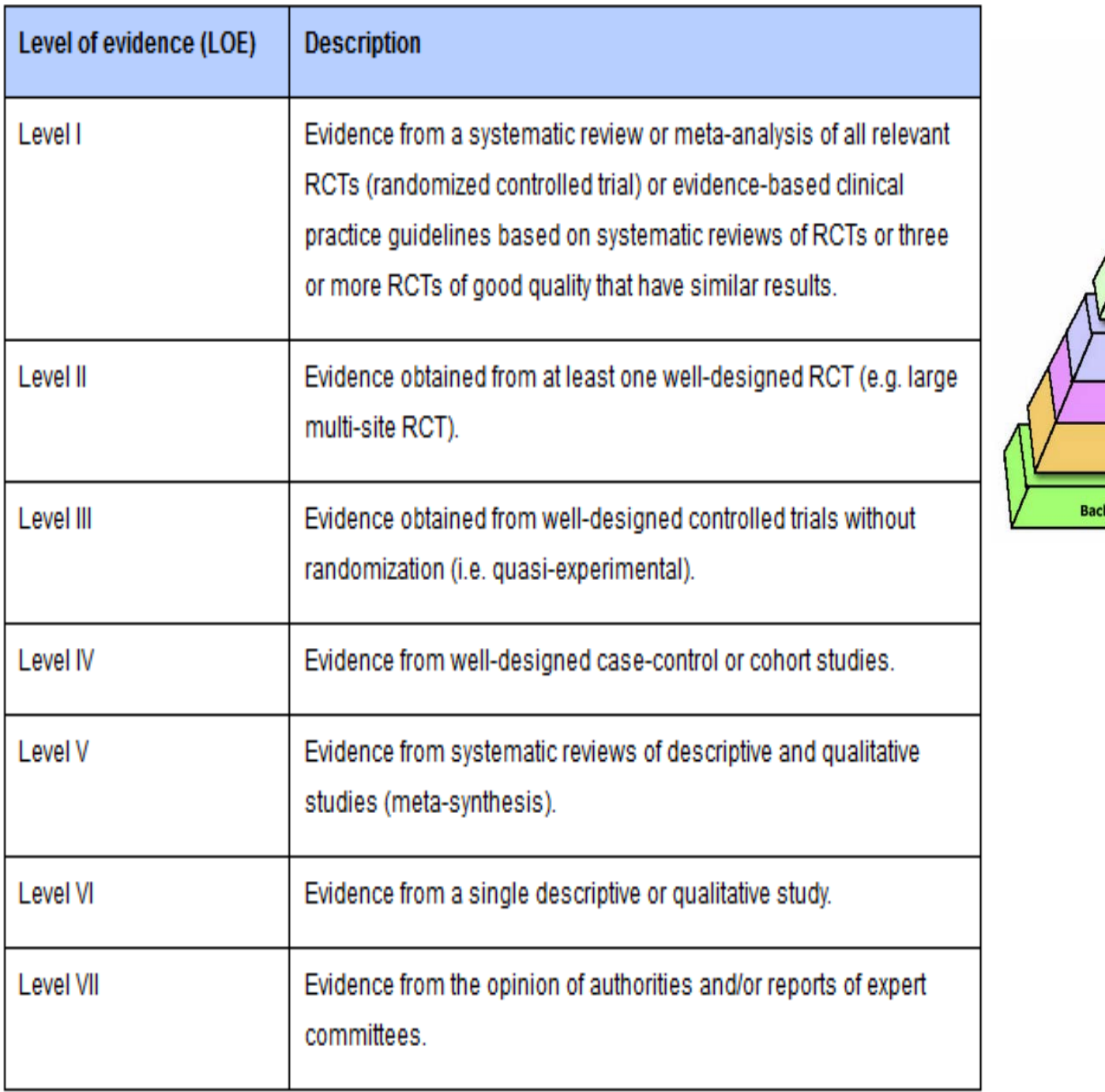

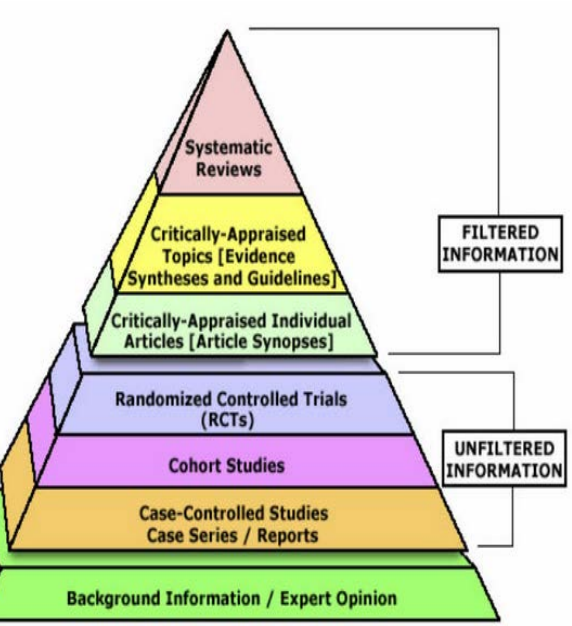

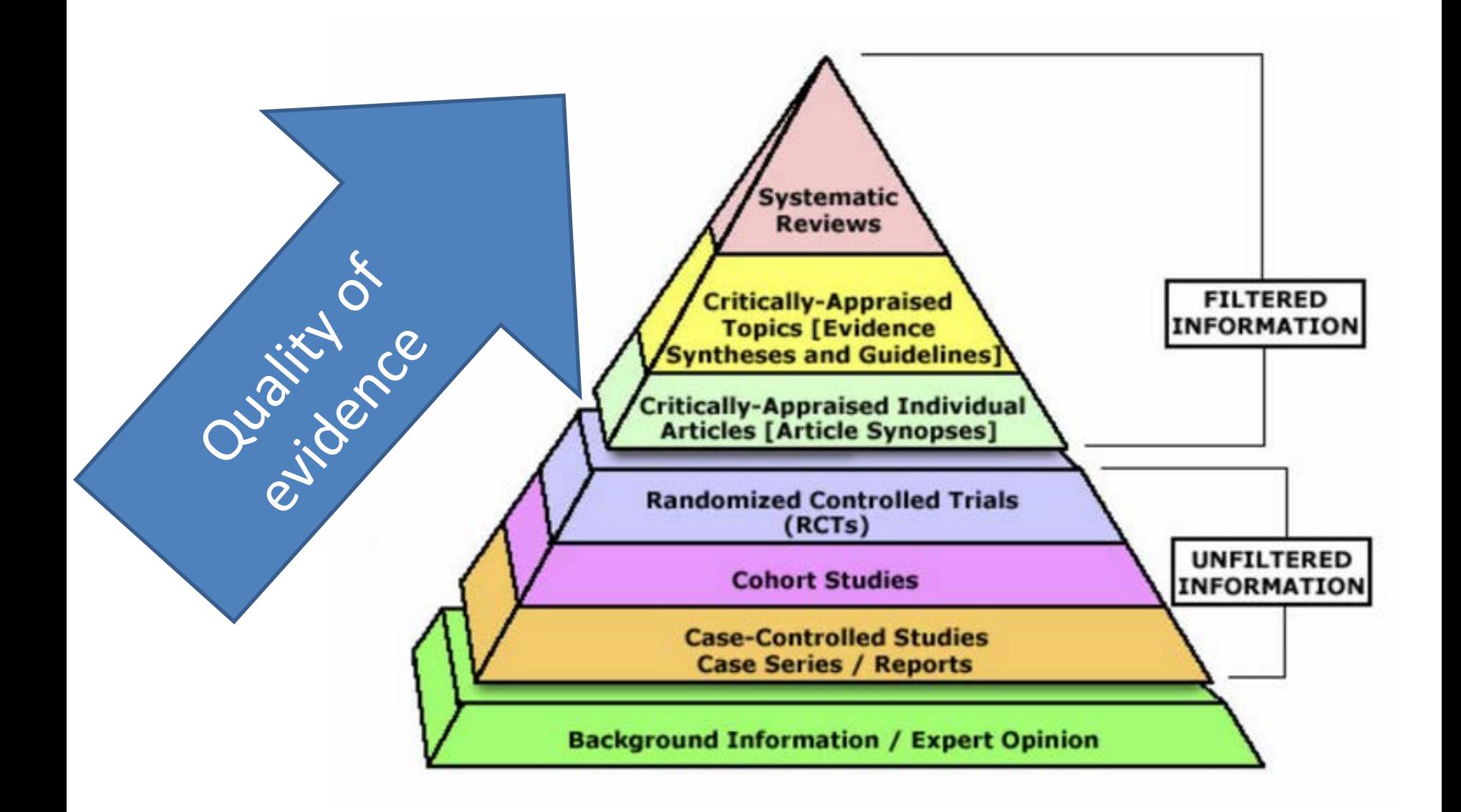

### **SEARCH ENGINES ADVANCED SEARCHING EVALUATING RESOURCES**

Resources

## Search Engines

- Search engines are large databases of web page files.
- When you use a search engine (such as Google, Yahoo, Ask, Bing) you are asking it to scan its index of sites and match your keyword(s) and phrase(s) with those in the texts of documents within its database

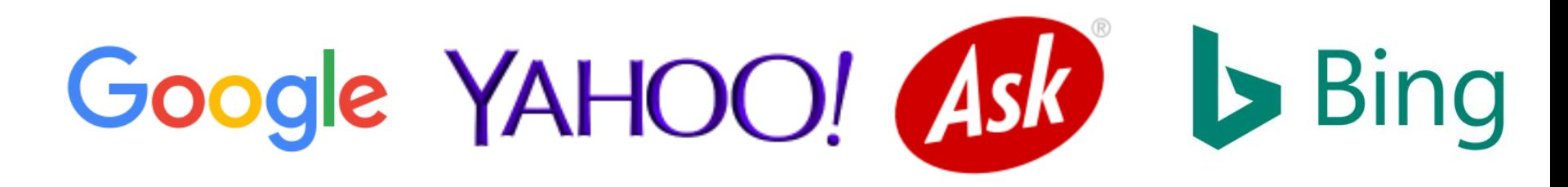

### Meta search engines

• A search engine that queries other search engines and then combines the results that are received from all. In effect, the user is not using just one search engine but a combination of many search engines at once to optimize Web searching.

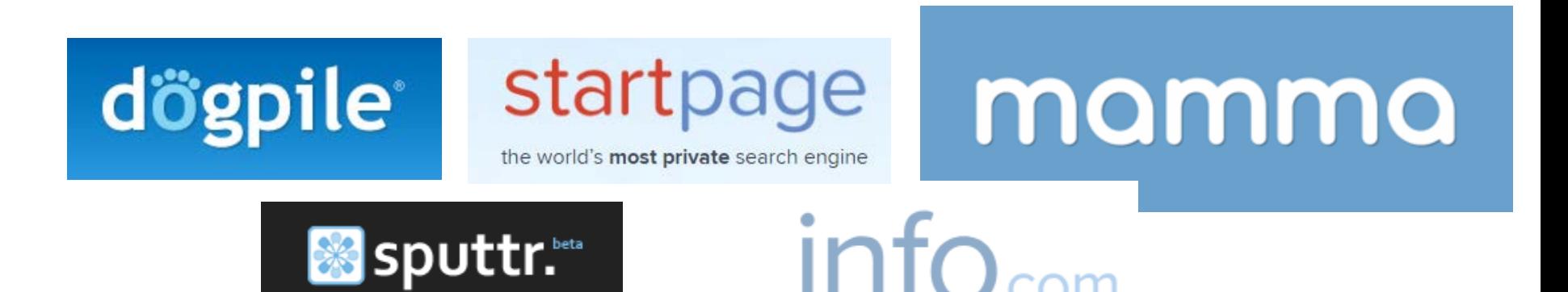

## Advanced Google Searching

• Due to the sheer number of words indexed by search engines you may get many responses to Search settings simple search requests Advanced search

**History** 

Privacy

Search Help

Send feedback

Torme

Settinge

- Try using the "Advanced Search"
- feature found in the lower right corner

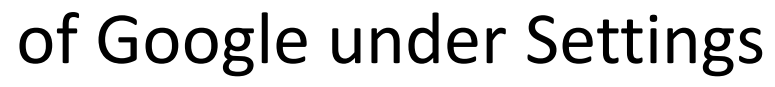

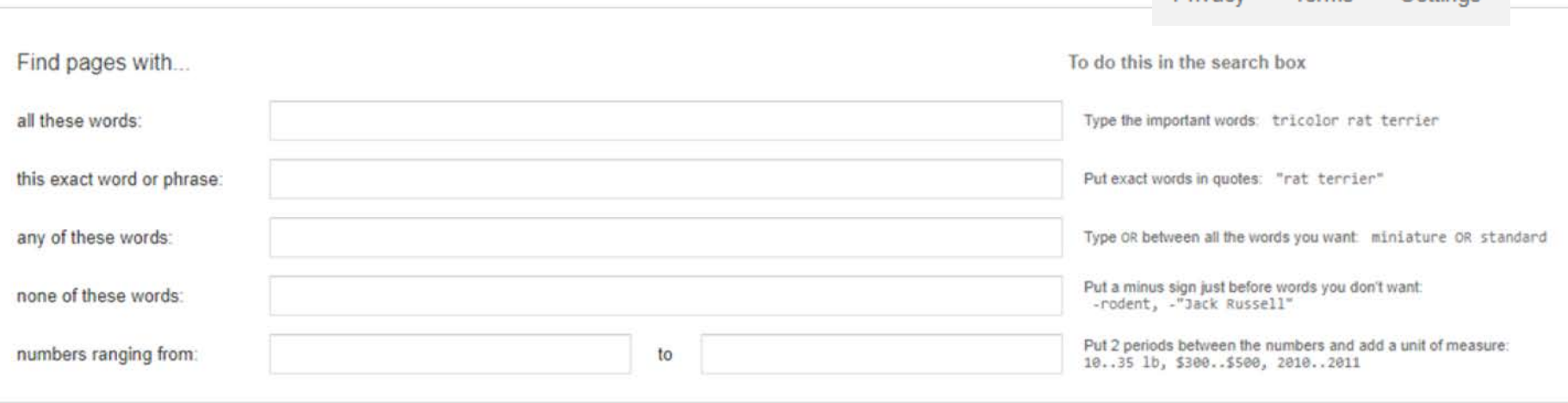

## File Type Searching

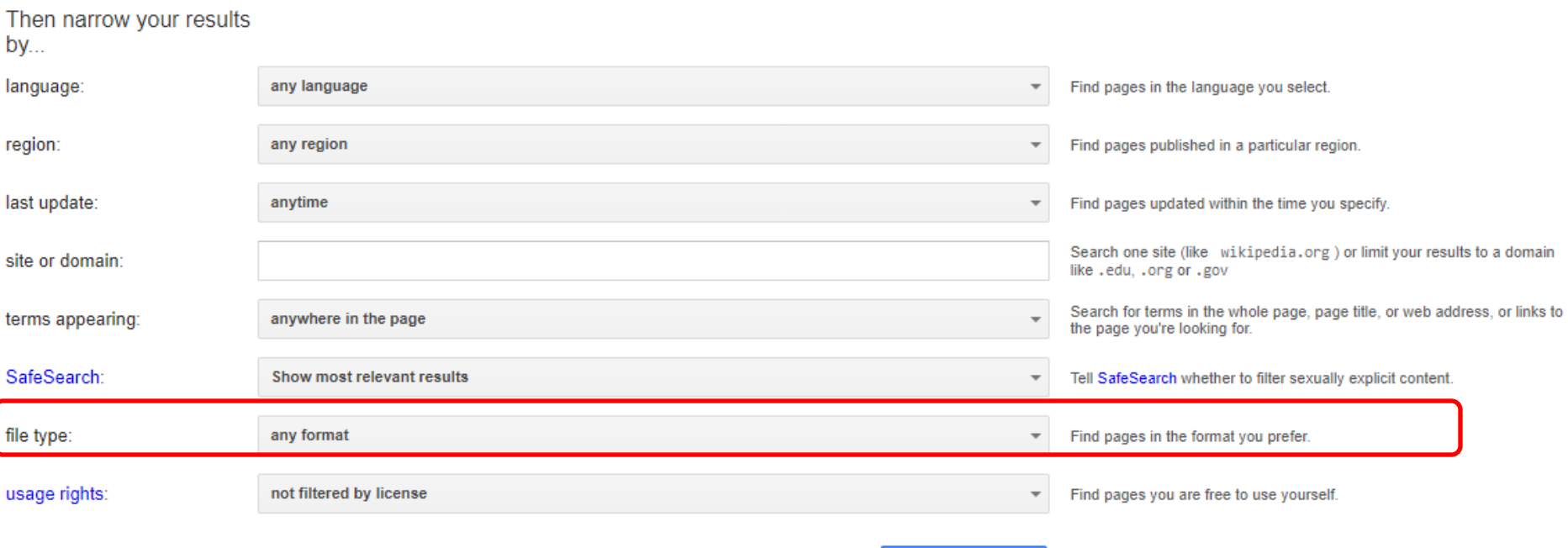

#### **Advanced Search**

Microsoft PowerPoint (.ppt) Microsoft Word documents (.doc) Microsoft Excel file (.xls) Portable Document Format (.pdf) JPEG image (.jpg)

Scenario: You would like to review APA formatting for an upcoming paper that is due. You type: APA format filetype: .ppt Success: You have several PowerPoint presentations to pick from.

## Site or Domain Searching

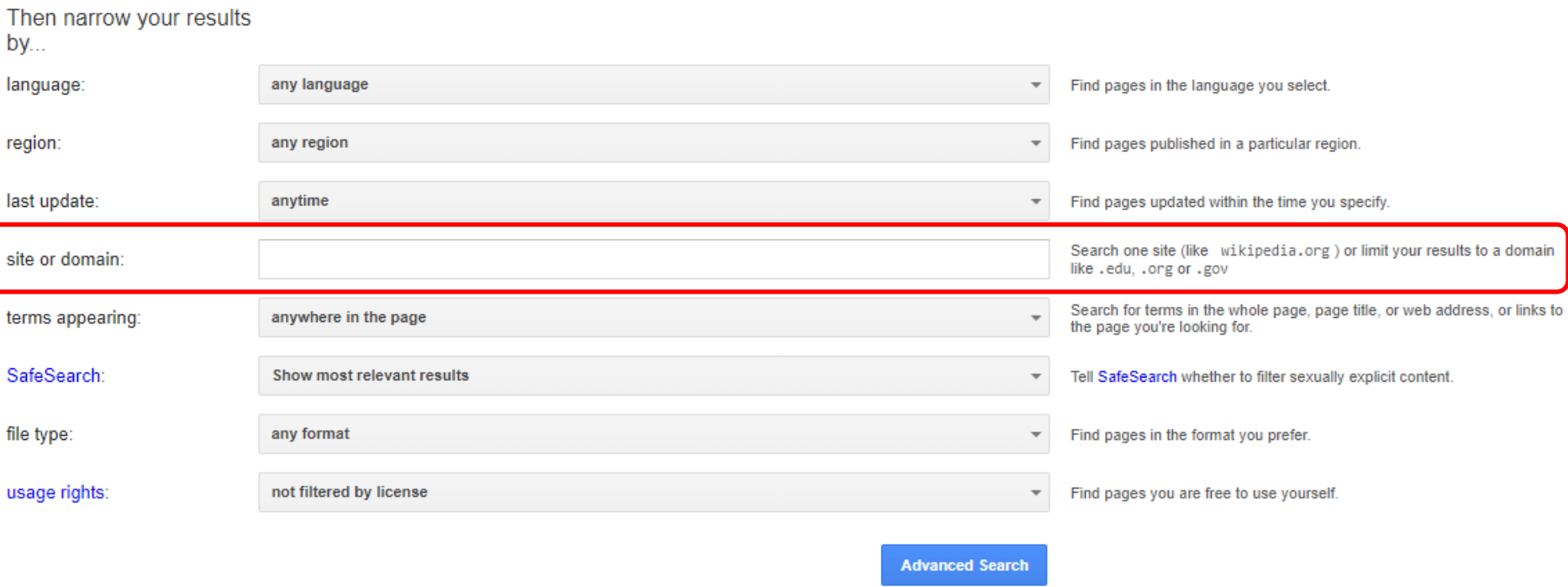

This search tells Google to limit your search to a particular site or domain. For instance, if you limit to site:berkeley.edu you would only search the UCBerkeley site. Similarly site:gov would search only sites ending in .gov and site:edu would search only sites ending in .edu

# YOU are the filter Ask yourself: THE FOUR W's

#### • Who runs this site?

- Institution, Professional Association or Organization, For-Profit Company, Government (check the file extension: .EDU, .GOV, .ORG, .COM)
- How is the site paid for: Individual, Organization, by Advertisements
- Check for an "About Us" or "bio" section and way to contact the webmaster, provide feedback or ask questions about the site content.

• What is the purpose of this site?

> – Who is the site's intended audience: patients, physicians, health professionals, consumers

– Is the site set up for: education, sales, support, research

# YOU are the filter Ask yourself: THE FOUR W's

- Where does the information on the site come from?
- Is there an editorial board, and if so, what are their qualifications
- Are there citations for information and research presented as fact? if so, track down the
- original documents using PubMed Single Citation Matcher
- What is the methodology used for any data/research materials presented?

#### AND FINALLY…

Does the information provided match information you have already found in familiar, reputable resources?

- When was the site last updated?
- Does the page itself show when it was last updated?
- How current is the information/research cited?

# Evaluating Scholarly Information

- Same standards apply as with websites
- Peer reviewed?
- Is it a scholarly article or letter to the editor/comment/column?
- Is it a randomized controlled trial or a review?
- Is it a well-known journal? Publisher? Author? Affiliation?
- How many times cited?

#### Peer Review

#### **What Is Peer Review?**

In academic publishing, the goal of peer review is to assess the quality of articles submitted for publication in a scholarly journal. Before an article is deemed appropriate to be published in a peer-reviewed journal, it must undergo the following process:

- The author of the article must submit it to the journal editor who forwards the article to experts in the field. Because the reviewers specialize in the same scholarly area as the author, they are considered the author's peers (hence "peer review").
- These impartial reviewers are charged with carefully evaluating the quality of the submitted manuscript.
- The peer reviewers check the manuscript for accuracy and assess the validity of the research methodology and procedures.
- If appropriate, they suggest revisions. If they find the article lacking in scholarly validity and rigor, they reject it.

Because a peer-reviewed journal will not publish articles that fail to meet the standards established for a given discipline, peer-reviewed articles that are accepted for publication exemplify the best research practices in a field

#### How Do I Find Peer-Reviewed Articles?

The easiest and fastest way to find peer-reviewed articles is to search the online library databases, many of which include peer-reviewed journals. To make sure your results come from peer-reviewed (also called "scholarly" or "academic") journals, do the following:

Read the database description to determine if it features peer-reviewed articles.

When you search for articles, choose the Advanced Search option. On the search screen, look for a check-box that allows you to limit your results to peer-reviewed only.

If you didn't check off the "peer-reviewed articles only" box, try to see if your results can organized by source. For example, the database Criminal Justice Abstracts will let you choose the tab "Peer-Reviewed Journals."

# Searching for Nurse Authors

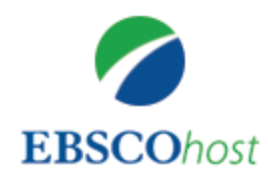

 $\mathsf{\Gamma}% _{2}$ 

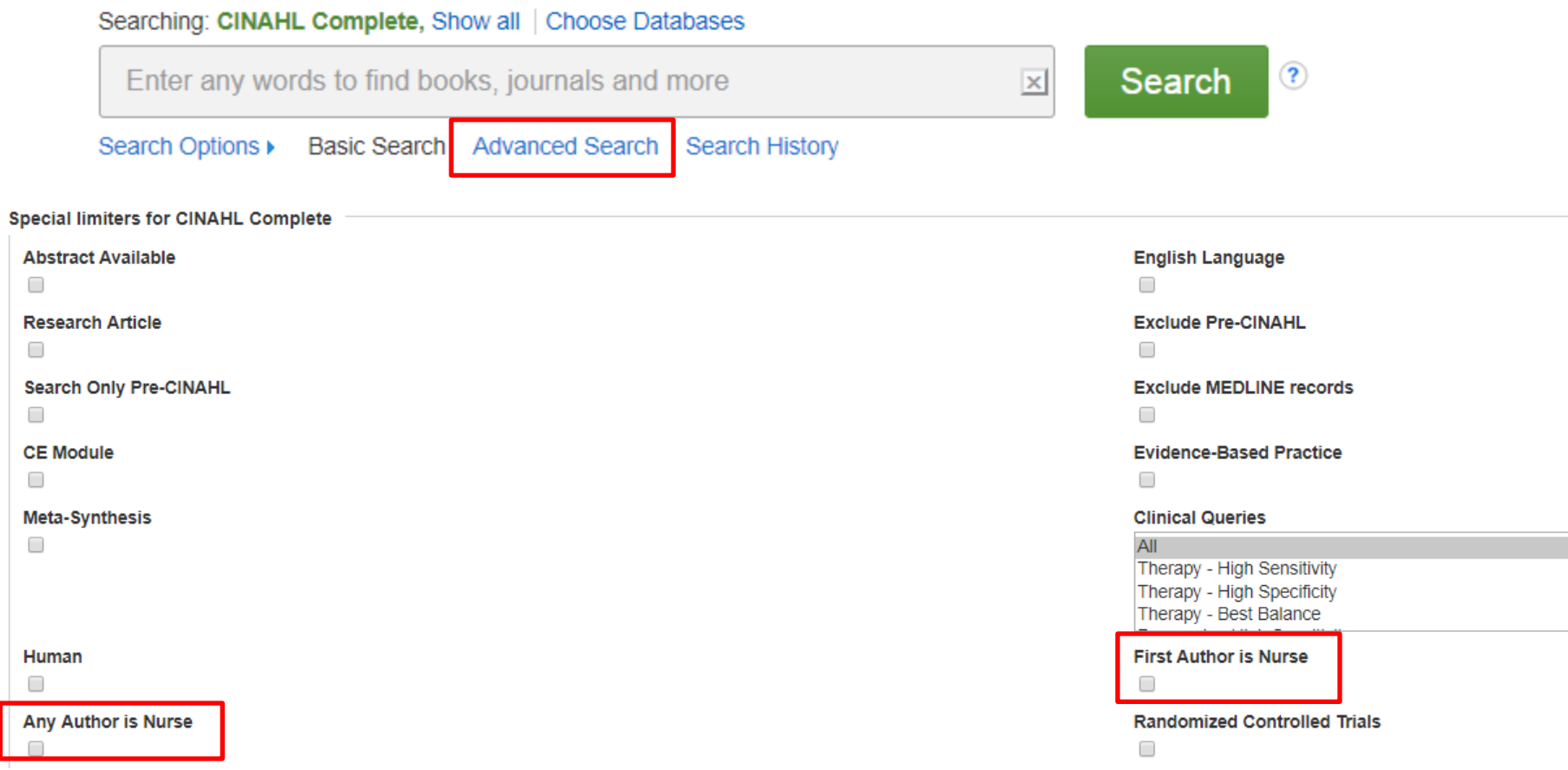

### Questions

Please feel free to stop by the library, Educational Resources Building 110, if you would like assistance using our database platforms.

You may wish to email librarian, Marisa Tolosa at **MTolosa2@dhs.lacounty.gov,** with reference questions.

> L.A. County College of Nursing and Allied Health- Library 1237 N. Mission Road Los Angeles, CA 90033 (323) 409-6521

Open Monday to Thursday 0700-1800 Friday 0730-1400 (Closed 1200-1300)

Hours may be subject to change. Closed weekends and holidays.